# HOW COMPUTERS CAN GIVE YOU THE UPPER HAND WHEN INVESTING

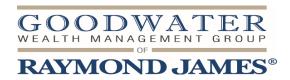

Doug Noble, CFP®, ChFC® Vice President-Investments

103 E. 8th St.// Georgetown, TX 78626

T 512.686.1080 // F 512.686.1333

doug.noble@raymondjames.com // goodwaterwealth.com

©2016 Raymond James & Associates, Inc., member New York Stock Exchange/SIPC Raymond James® is a registered trademark of Raymond James Financial, Inc.

# **COMPUTER USES**

- Comparison (Funds, ETF's)
- Fundamental (Research, Analytics)
- Technical (Charts, Strength, etc.)
- Planning (Retirement, Estate, Taxes, College, Insurance)
- Monitoring (Online Access)

## **COMPARISON**

- . Mutual Funds/ETF's/CEF's
  - Google is your friend
  - Morningstar is good but not everything (Don't rely on stars)
  - Valueline (premium service)
  - Yahoo Finance or Marketwatch are other good (free) tools
  - Don't focus just on performance (Beta, asset allocation, Alpha, holdings, sectors, etc)
  - Etfdb.com for ETF's and cefconnect.com for closed-ends

## **FUNDAMENTAL**

#### **Using Excel**

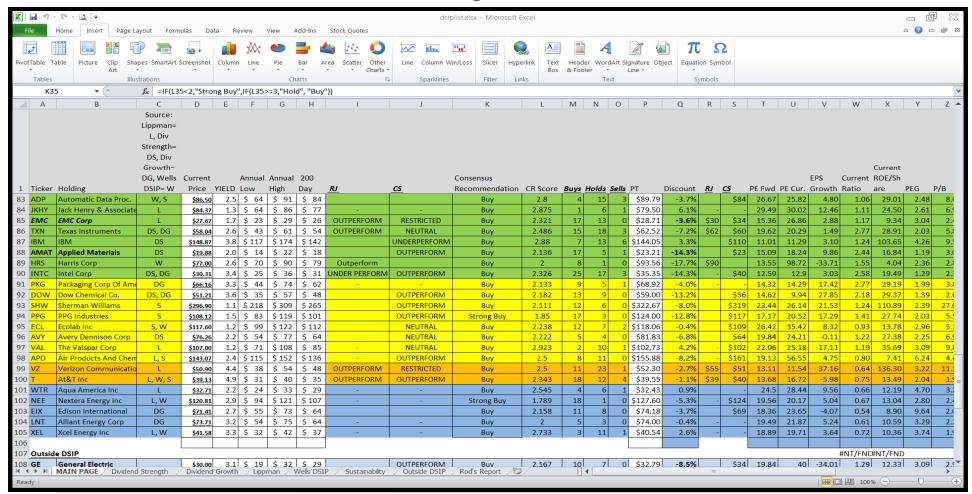

## **FUNDAMENTAL (CONT'D)**

- . Revenues, Earnings, Future Growth, Return on Equity, Price to Earnings, Cash Flow, Debt, etc.
- . Yahoo Finance, Marketwatch, Google Finance, CNN Money are good resources as well as CNBC.com and foxbusiness.com
- . Make sure you are comparing apples to apples (sectors, sub-sectors, etc)
- . Know which metrics matter to you (Yield, PE ratio, PEG ratio, etc.)

## **TECHNICAL**

- Known as "Charting"
- Many different ways to analyze technicals: Relative Strength, moving averages, regressions, chart patterns

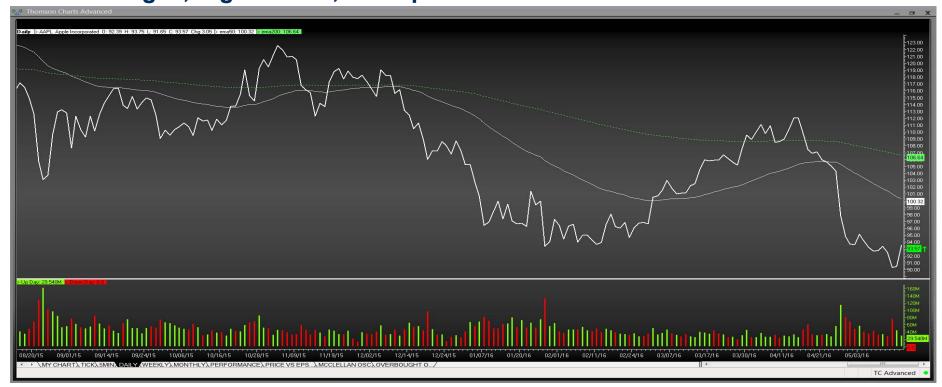

# **TECHNICAL (CONT'D)**

## . Tools

Vector Vest

**Dorsey Wright** 

Valueline

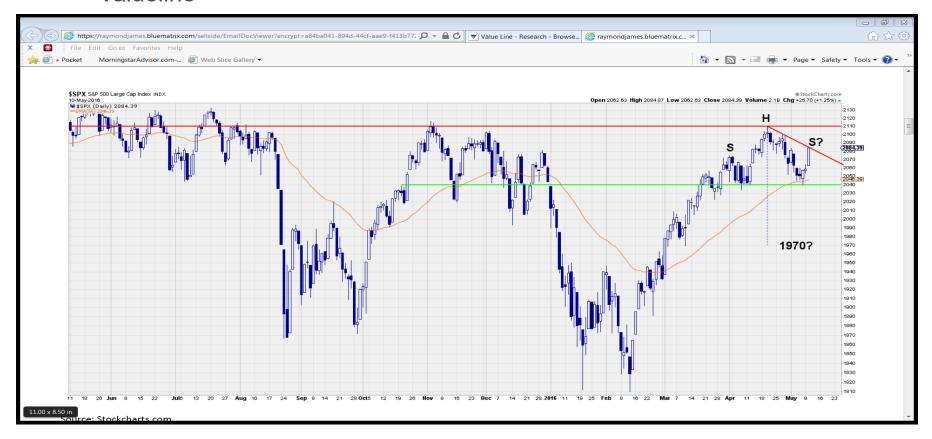

## **PLANNING**

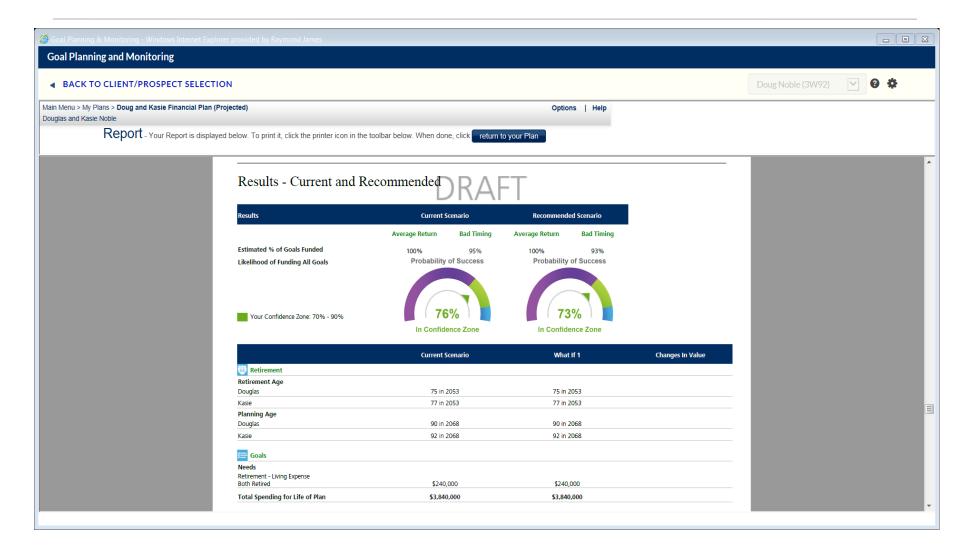

# **PLANNING (CONT'D)**

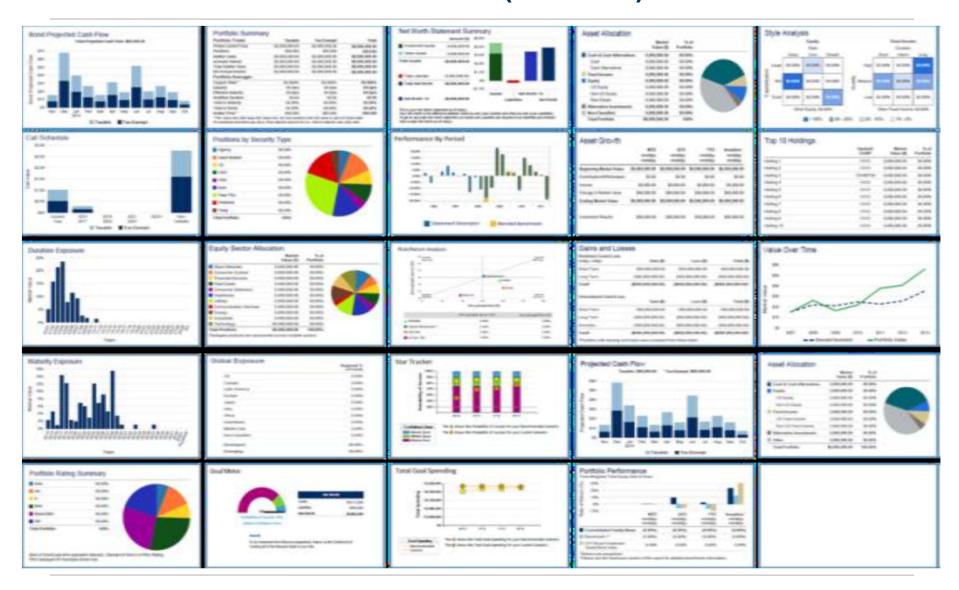

## **MONITORING**

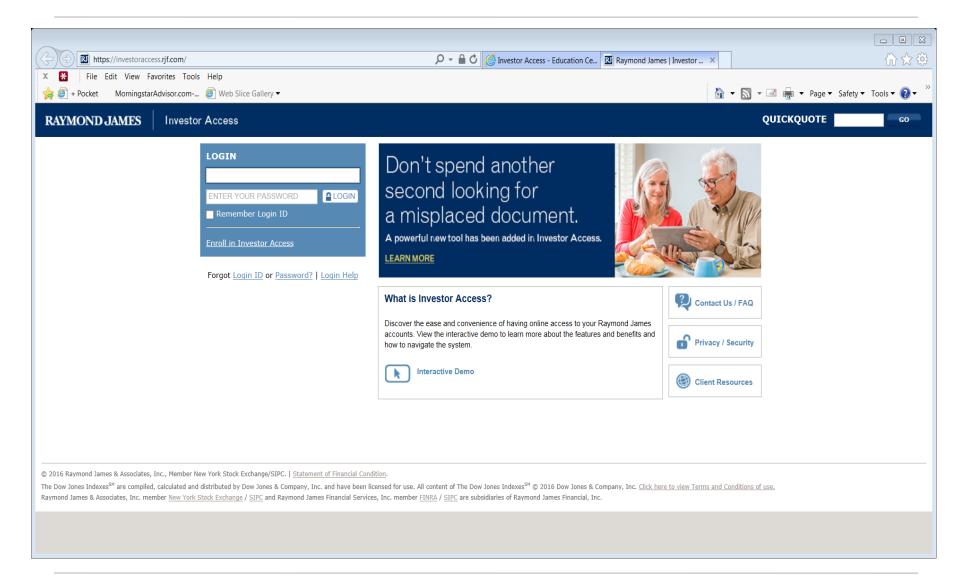

# **MONITORING (CONT'D)**

- Strong Passwords (numbers, letters, symbols, 8 or more)
- Firewalls/security software
- Use your own computer
- Log out completely
- Be careful on wireless networks
- Use Apps wisely
- Check for secure websites
- Downloading/emails
- Shredding